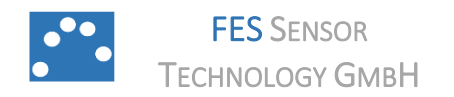

**TEMPSENS 3.1**

www.fes-sensor.com

# **Evaluation Kit for H2-CNI I2C-I FWB A**

# **Hydrogen Sensors**

#### <span id="page-0-0"></span>1. DESCRIPTION

The controller TempSens 3.1 serves as evaluation kit for calorimetric, non-isothermally operated H2- CNI I2C-I FWB-A hydrogen sensors with  $I^2C$  bus. TempSens 3.1 provides SDA and SCL junctions to the internal I<sup>2</sup>C bus of the H2-CNI I2C-FWB-I A sensor. The controller contains a ±1.0°C accurate

digital temperature sensor with 12-bit resolution for ambient temperature measurement and a 1K bit electrically erasable PROM.

The evaluation kit is operated through a 1-wire bus connector with a personal computer, an installed LabVIEW® runtime and the SensorControl software.

#### <span id="page-0-1"></span>2. APPLICATION TempSens 3.1 Derice 1  $-*V*o<sub>map</sub>$  0.000000 **IVI** Temp 0 Tra  $\fbox{\parbox{1\linewidth}{0.0.190048030000002;} \begin{tabular}{l} \hline \textbf{Up} & \textbf{TempSens} \\ \hline \textbf{Type} & \textbf{TempSens} \\ \hline \textbf{Weight} & 3.1 \\ \hline \textbf{Relg} & \textbf{Dete} & 28,1.2024; \end{tabular} \begin{tabular}{l} \hline \textbf{Relg} & \textbf{Relg} \\ \hline \textbf{Relg} & \textbf{D} & \textbf{H} & 2.3 \\ \hline \textbf{D} & \textbf{D} & \textbf{D} & 1.4 \\ \hline \textbf{$ H<sub>2</sub>-CNI I<sub>2C</sub>-I FWB A Default  $\overline{G}$ state's EEPROM Do nothing  $\overline{\mathbb{C}}$ ADC Gain # Full-Scale Range  $256$  V/V  $\neq$  ±9.77mV  $\sqrt{\alpha}$ Offset Supply Voltage  $\frac{1}{2}$  7.0  $\frac{4}{7}$  23 **SensorControl** of Start 圖

**\_\_\_\_\_\_\_\_\_\_\_\_\_\_\_\_\_\_\_\_\_\_\_\_\_\_\_\_\_\_\_\_\_\_\_\_\_\_\_\_\_\_\_\_\_\_\_\_\_\_\_\_\_\_\_\_\_\_\_\_\_\_\_\_\_**

# **TABLE OF CONTENTS**

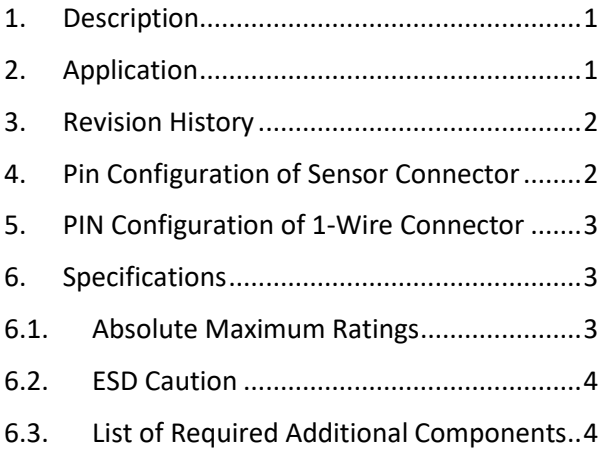

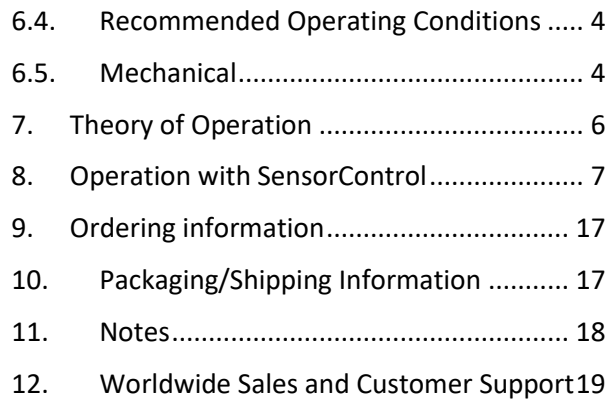

### <span id="page-1-0"></span>3. REVISION HISTORY

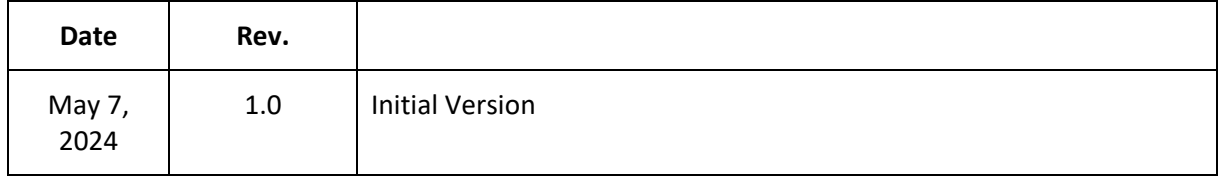

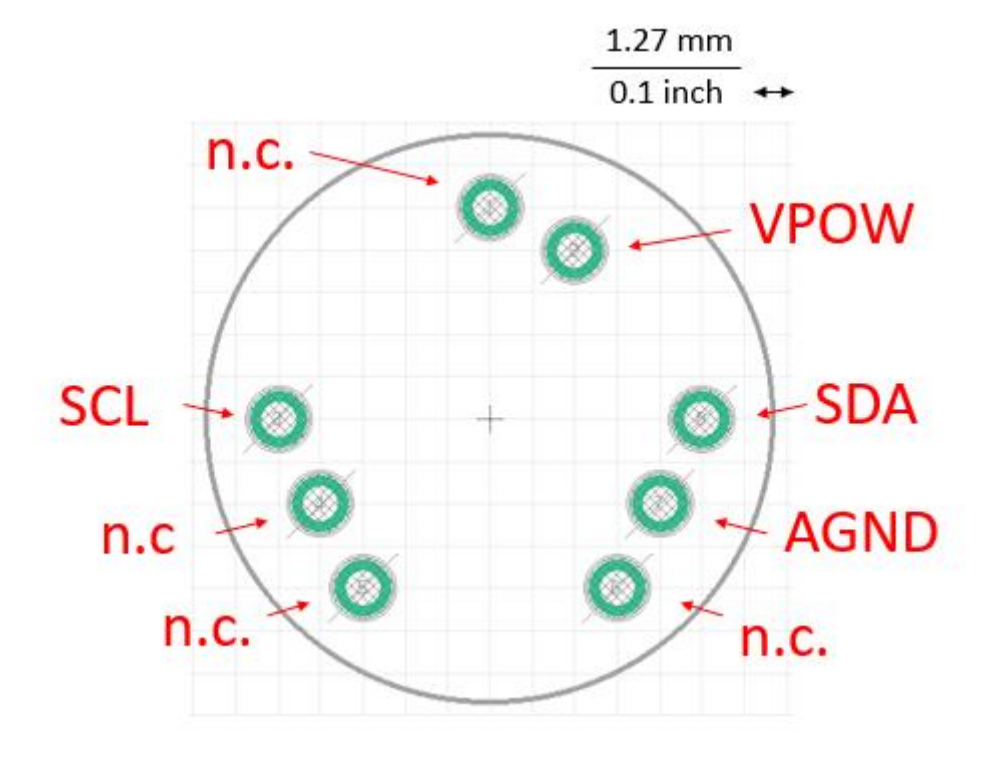

### <span id="page-2-0"></span>4. PIN CONFIGURATION OF SENSOR CONNECTOR

*Figure 1: Top view of connections*

| PIN NO. | <b>SIGNAL NAME</b> | <b>DESCRIPTION</b>               |
|---------|--------------------|----------------------------------|
| 1       | <b>INN</b>         | Not connected                    |
| 3       | <b>SCL</b>         | <b>SCL line of I2C bus</b>       |
| 4       | <b>VBRIDGE</b>     | Not connected                    |
| 5       | <b>INP</b>         | Not connected                    |
| 6       | <b>IN-CURR</b>     | Not connected                    |
| 7       | <b>AGND</b>        | <b>I2C</b> ground                |
| 8       | <b>SDA</b>         | SDA line of I <sup>2</sup> C bus |
| 9       | <b>VPOW</b>        | +Vpower Output                   |

### <span id="page-3-0"></span>5. PIN CONFIGURATION OF 1-WIRE CONNECTOR

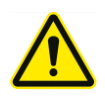

Do not connect the evaluation kit to other 1-wire components as the pins 4, 5 and 6 have a different function in common 1-wire networks. Connect the evaluation kit only to our special USB bipolar power source SBPS-eFuse-LDO. This power source also contains a socket for a jack plug which is connected to the +Vpower line.

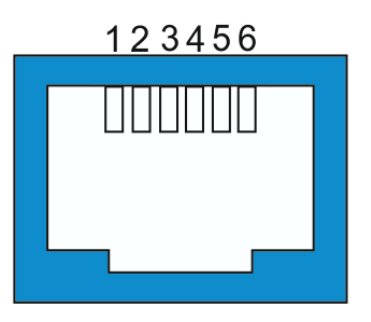

 *Figure 2: Pinout 6P6C-RJ12 socket*

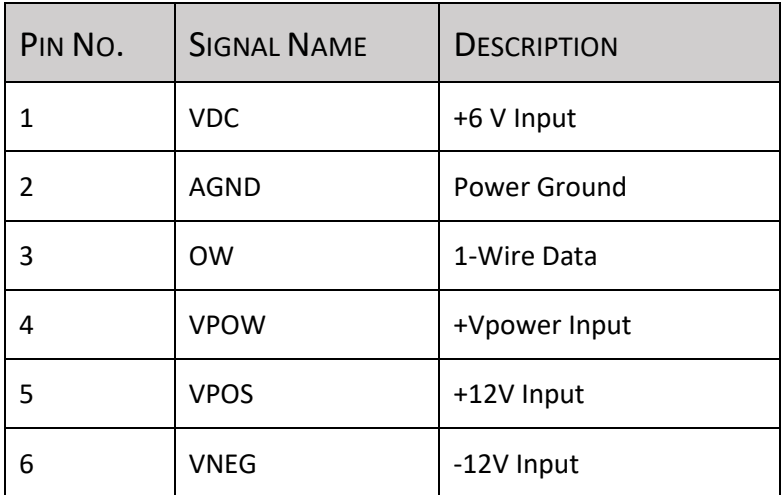

#### <span id="page-3-1"></span>6. SPECIFICATIONS

#### <span id="page-3-2"></span>6.1. ABSOLUTE MAXIMUM RATINGS

At ambient temperature  $T_a$  = 20 °C.

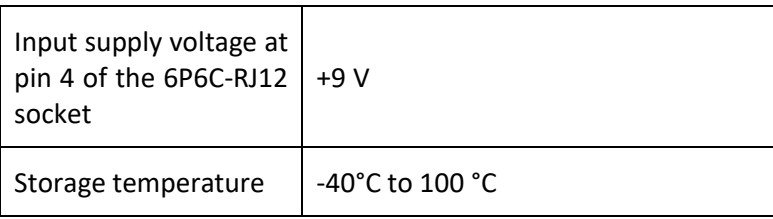

#### <span id="page-4-0"></span>6.2. ESD CAUTION

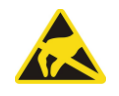

ESD (electrostatic discharge) sensitive device. Although this product features protection circuitry, proper ESD precautions should be taken to avoid performance degradation or loss of functionality.

#### <span id="page-4-1"></span>6.3. LIST OF REQUIRED ADDITIONAL COMPONENTS

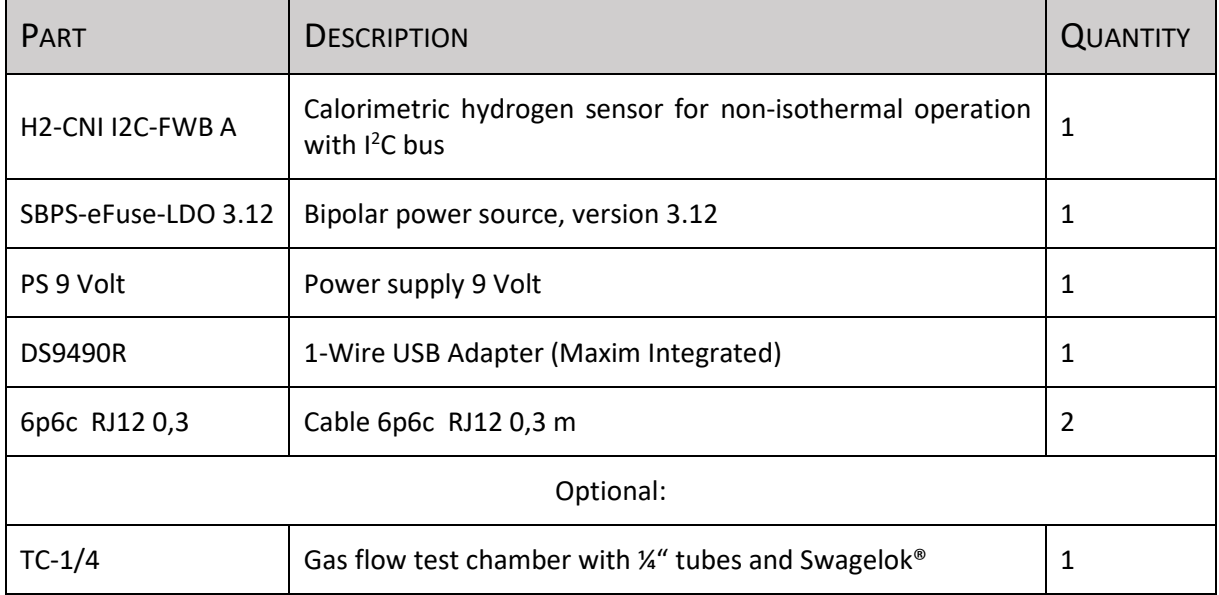

#### <span id="page-4-2"></span>6.4. RECOMMENDED OPERATING CONDITIONS

At ambient temperature  $T_a$  = 20 °C (unless otherwise noted).

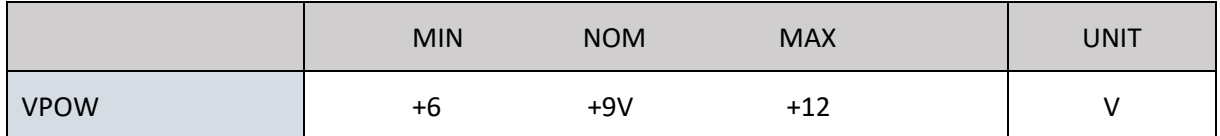

### <span id="page-4-3"></span>6.5. MECHANICAL

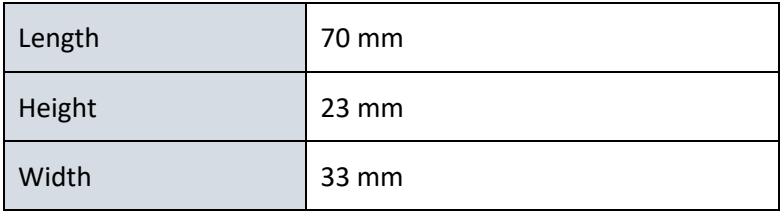

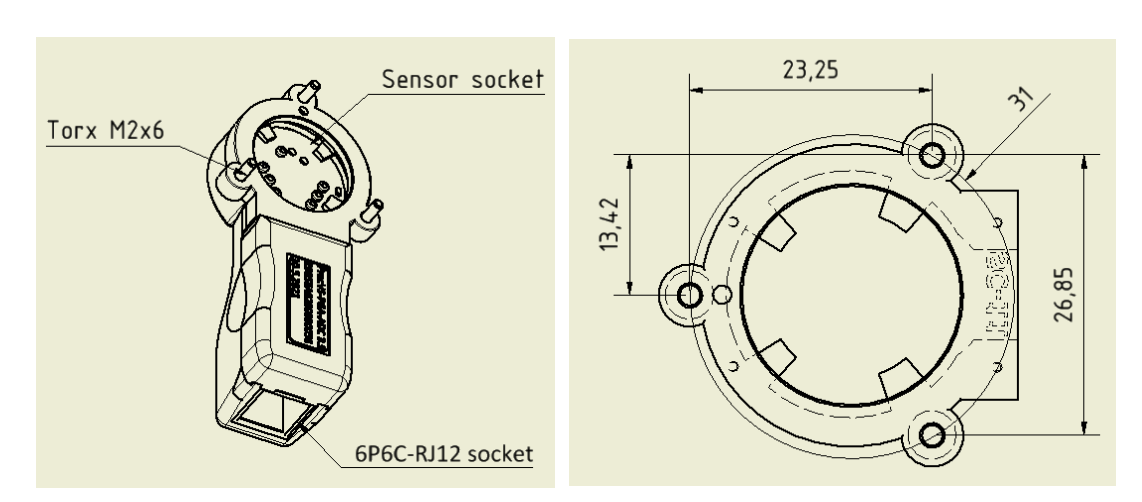

*Figure 4: Drawing of TempSens 3.1 (left). Flange with three Torx M2x6 screws (right). All dimensions are in mm.*

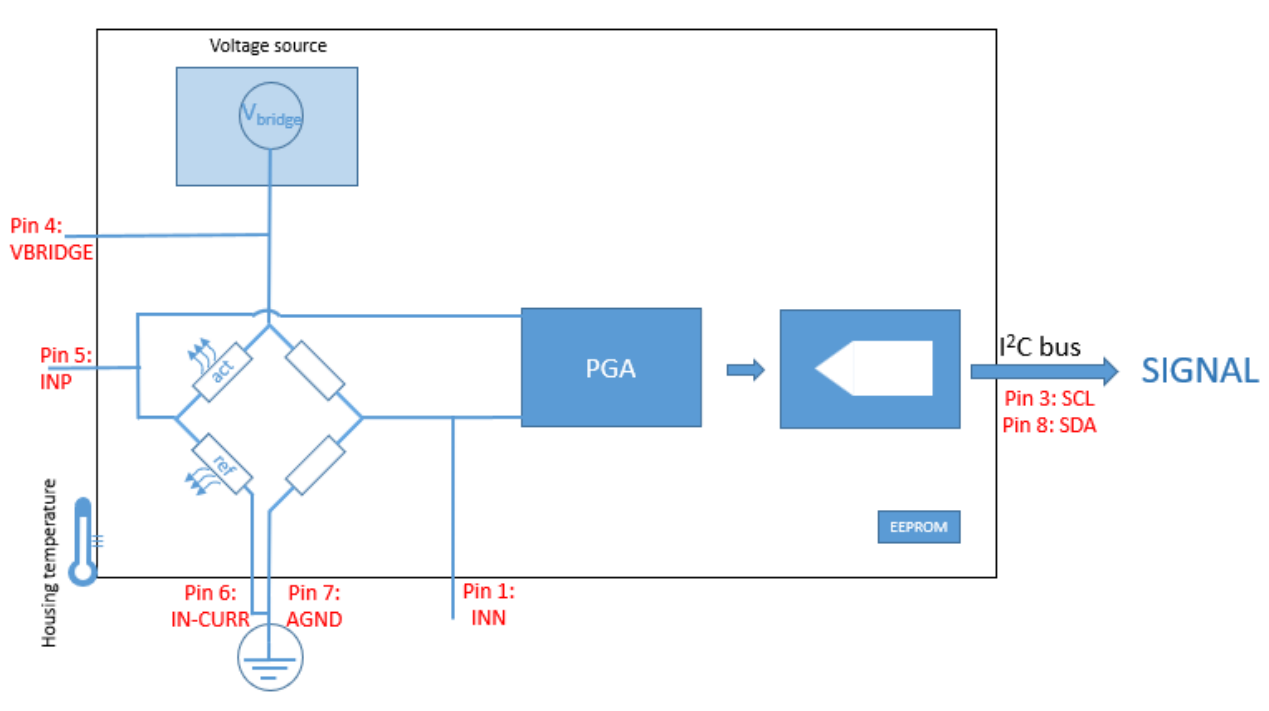

### <span id="page-5-0"></span>7. THEORY OF OPERATION

*Figure 3: Sketch of sensor and main components of H2-CNI I2C-I FWB A (black frame and d)*

The active and reference element of the sensor forms one branch of a Wheatstone bridge configuration and are heated by the current that flows from the adjustable 256-step voltage source V<sub>bridge</sub> through a precision resistor to ground. The Wheatstone bridge is zeroed by means of a 64-position digital rheostat. The balance voltage is measured with a precision, zero-drift 16 bit ADC with a built-in programmable gain amplifier. The ambient temperature is determined using a ±1.0°C accurate digital temperature sensor with 12 bit resolution. Sensor parameters are stored in a 1k EEPROM.

\_\_\_\_\_\_\_\_\_\_\_\_\_\_\_\_\_\_\_\_\_\_\_\_\_\_\_\_\_\_\_\_\_\_\_\_\_\_\_\_\_\_\_\_\_\_\_\_\_\_\_\_\_\_\_\_\_\_\_\_\_\_\_\_\_\_\_\_\_\_\_\_\_\_\_\_\_\_\_\_\_\_ All integrated circuits of the sensor are accessible through the I2C bus with the SDCL and SCL lines. They are connected to a 1-Wire slave to I2C master bridge device within the evaluation kit. The kit is connected to a Windows® PC via an USB-to-1 Wire adapter and operated by the software SensorControl as described in the next section.

The H2-CNI I2C-I FWB A sensor contains a catalytically active element and an inactive reference element. They are heated by the power which is delivered from the voltage source. The power at the active element is approximately  $P = \frac{1}{2} V_{\rm bridge} I$  with  $I$  as current. The operation temperature is adjusted well above the temperature of the ambient oxygen-containing atmosphere. The temperature of the active element can be approximately kept constant and independent from the ambient temperature by choosing and appropriate voltage  $V_{\text{bridge}}$ . The underlying function between  $V_{\text{bridge}}$  and  $T_{\text{ambient}}$  can be stored within the sensors EEPROM, together with other parameters such as the resistances of the sensor elements. Exposure to hydrogen leads to a flameless oxidation of  $H_2$  molecules that generates a chemical heat. It is proportional to the reaction rate, i.e. the number of  $H_2$  molecules that undergoes oxidation towards  $H_2O$ . The chemical heat increases the electrical resistance of the active element which in turn results in a change of the balance voltage. The latter is accurately determined with a with a precision, zero-drift programmable gain instrumentation amplifier and a 16-bit analog-to-digital converter with input current cancellation and a bandgap reference with very high accuracy and low thermal drift of 10 ppm/°C (max).

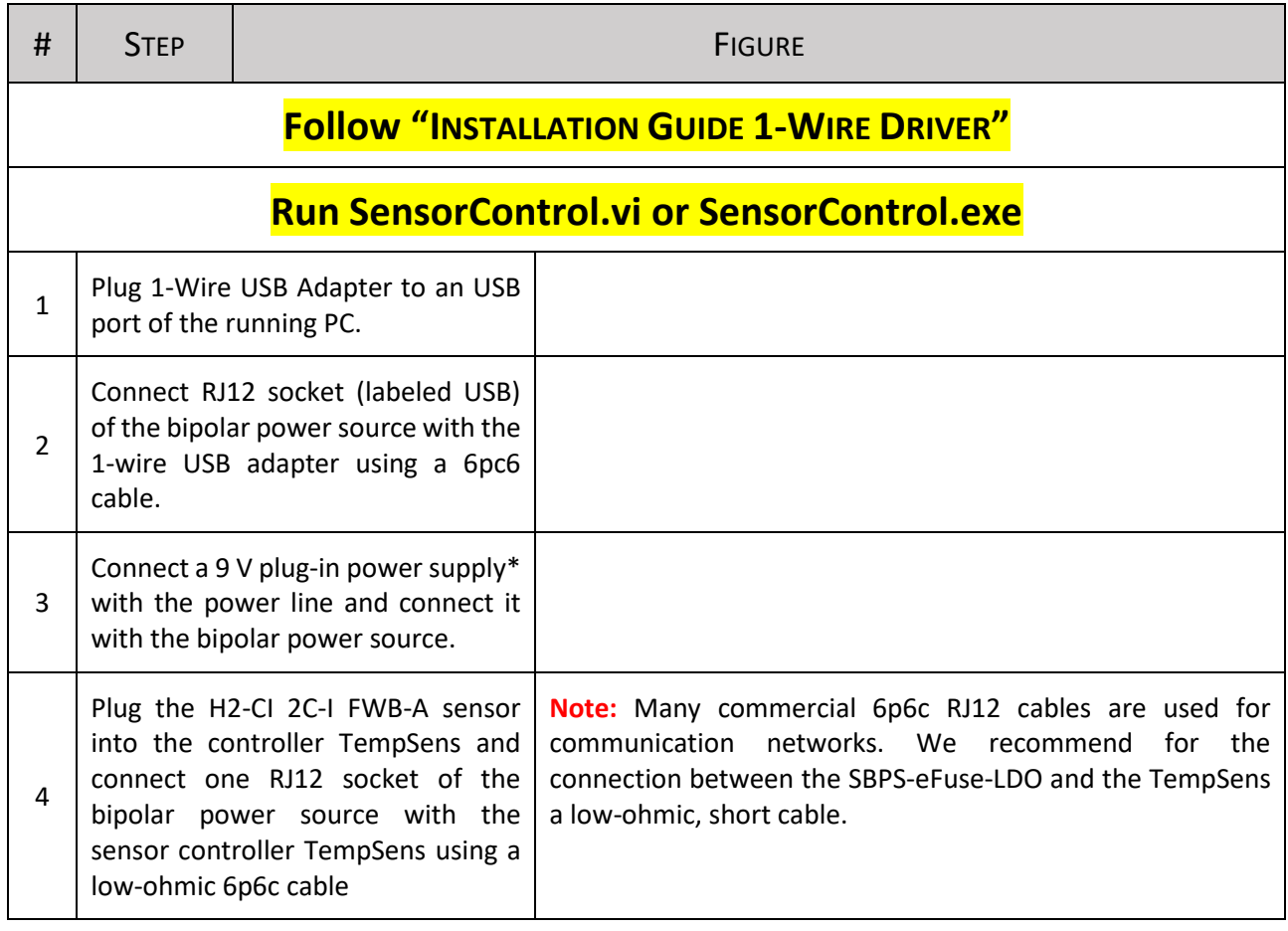

# <span id="page-6-0"></span>8. OPERATION WITH SENSORCONTROL

#### Manual of Evaluation Kit TempSens for H2-CI I2C-I FWB A Hydrogen Sensors, Version 1.0

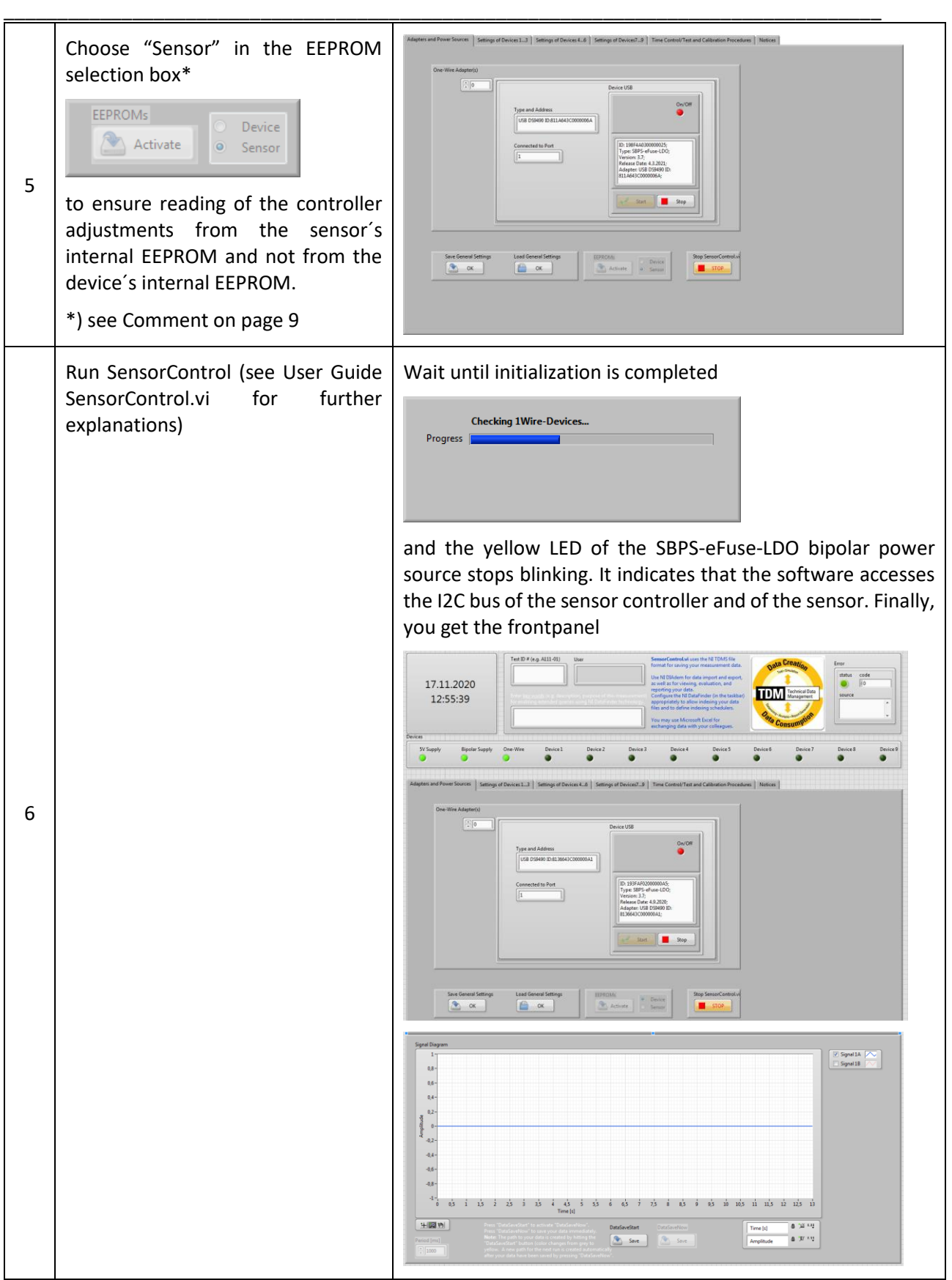

#### Manual of Evaluation Kit TempSens for H2-CI I2C-I FWB A Hydrogen Sensors, Version 1.0

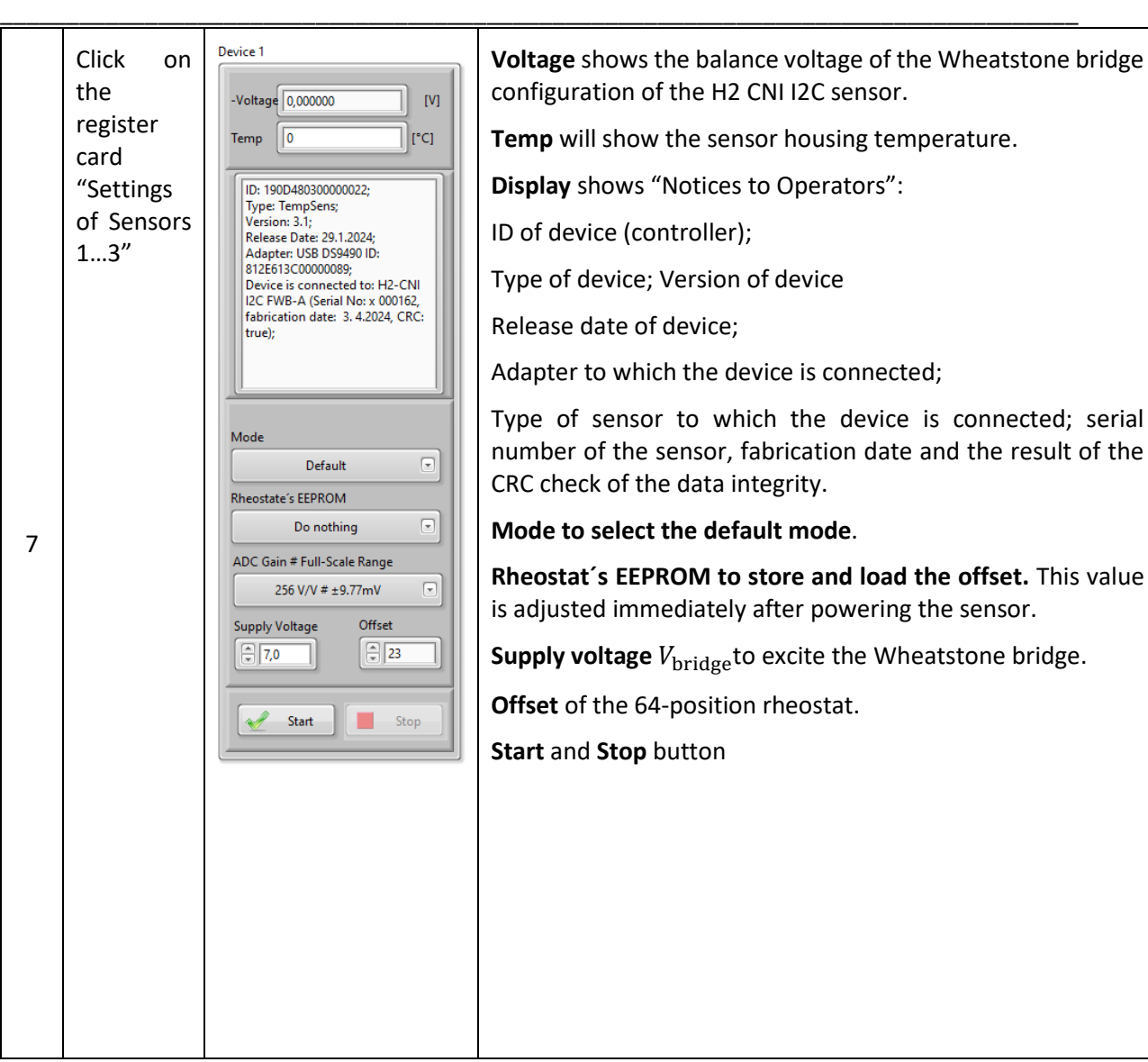

#### Manual of Evaluation Kit TempSens for H2-CI I2C-I FWB A Hydrogen Sensors, Version 1.0

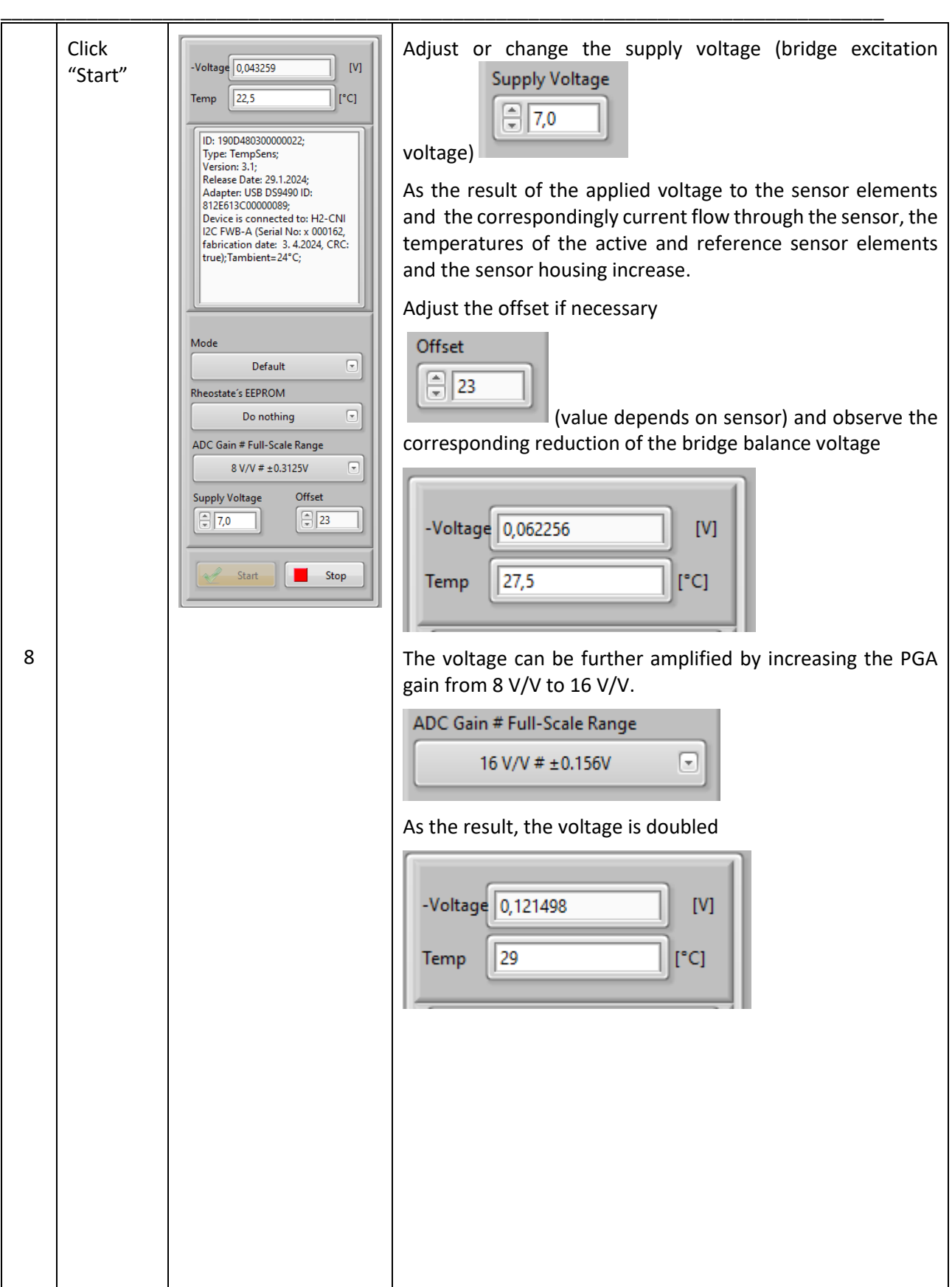

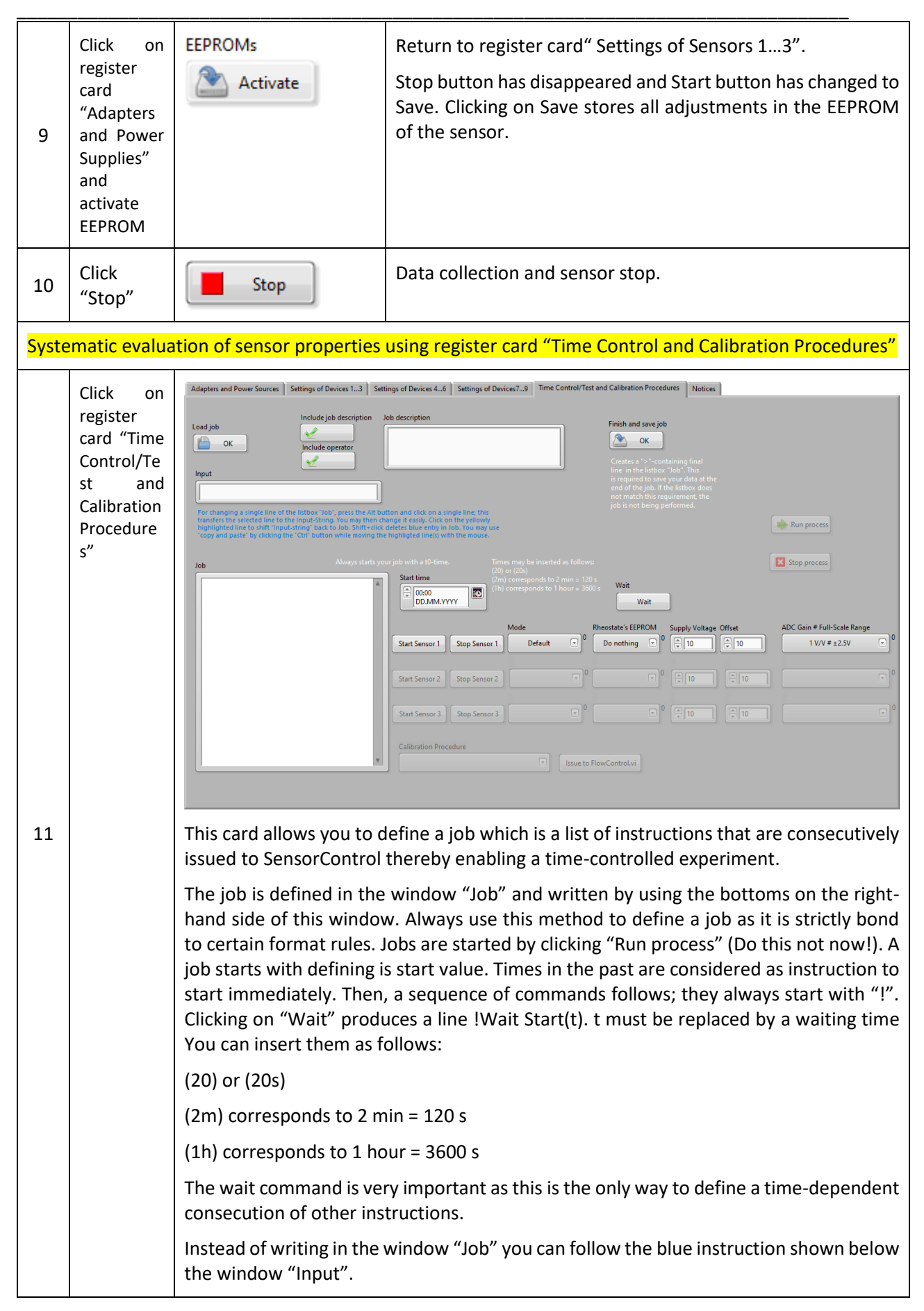

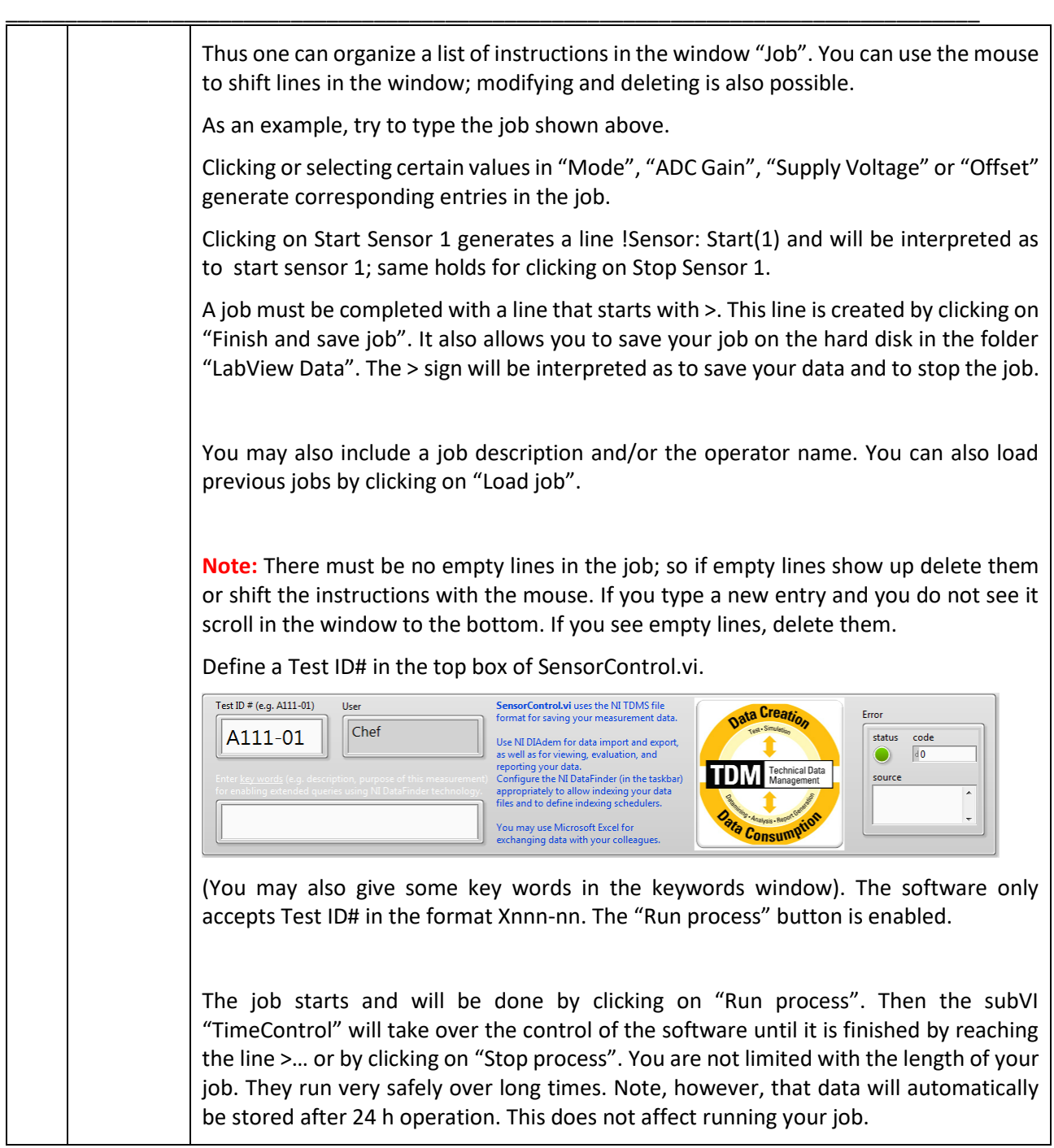

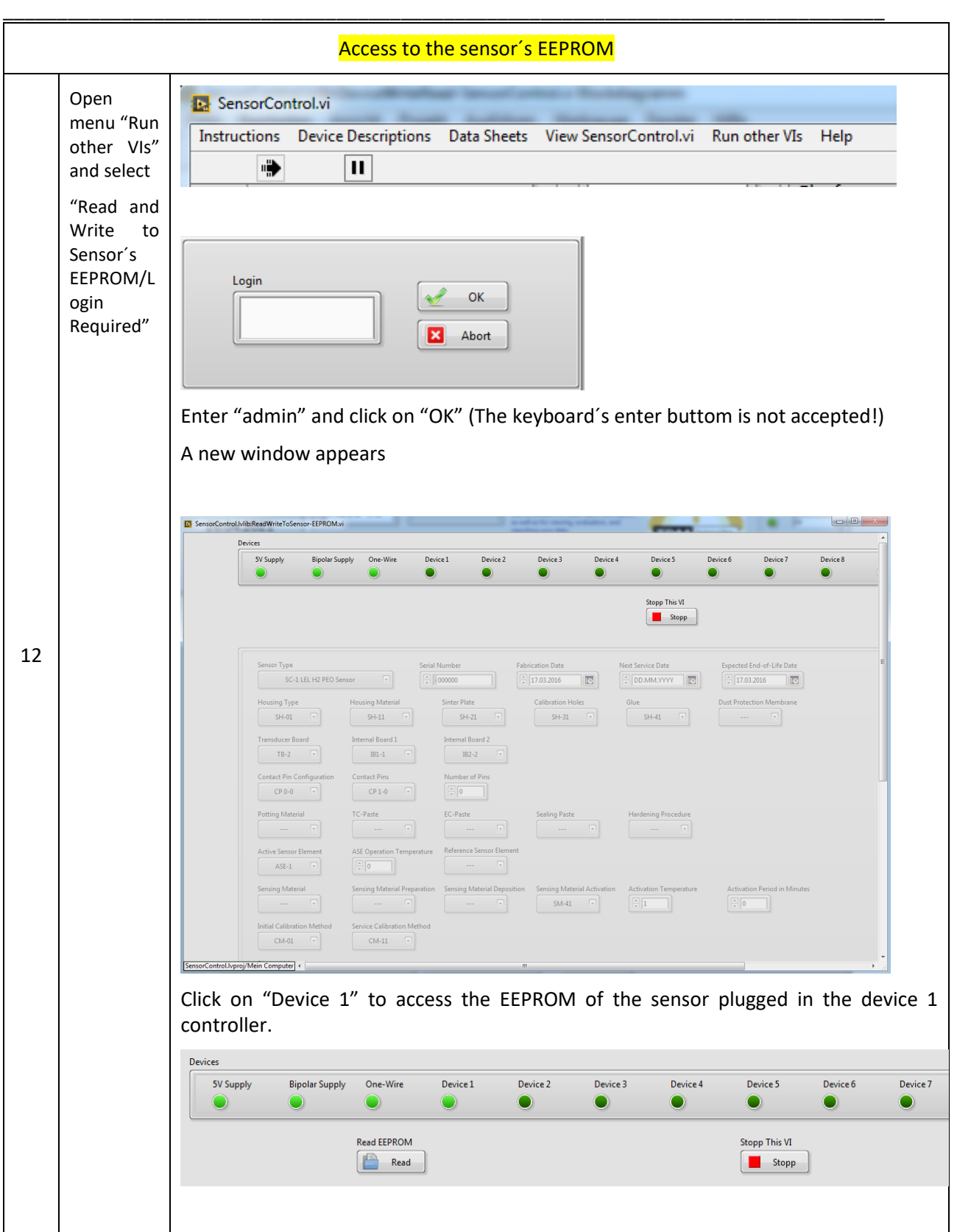

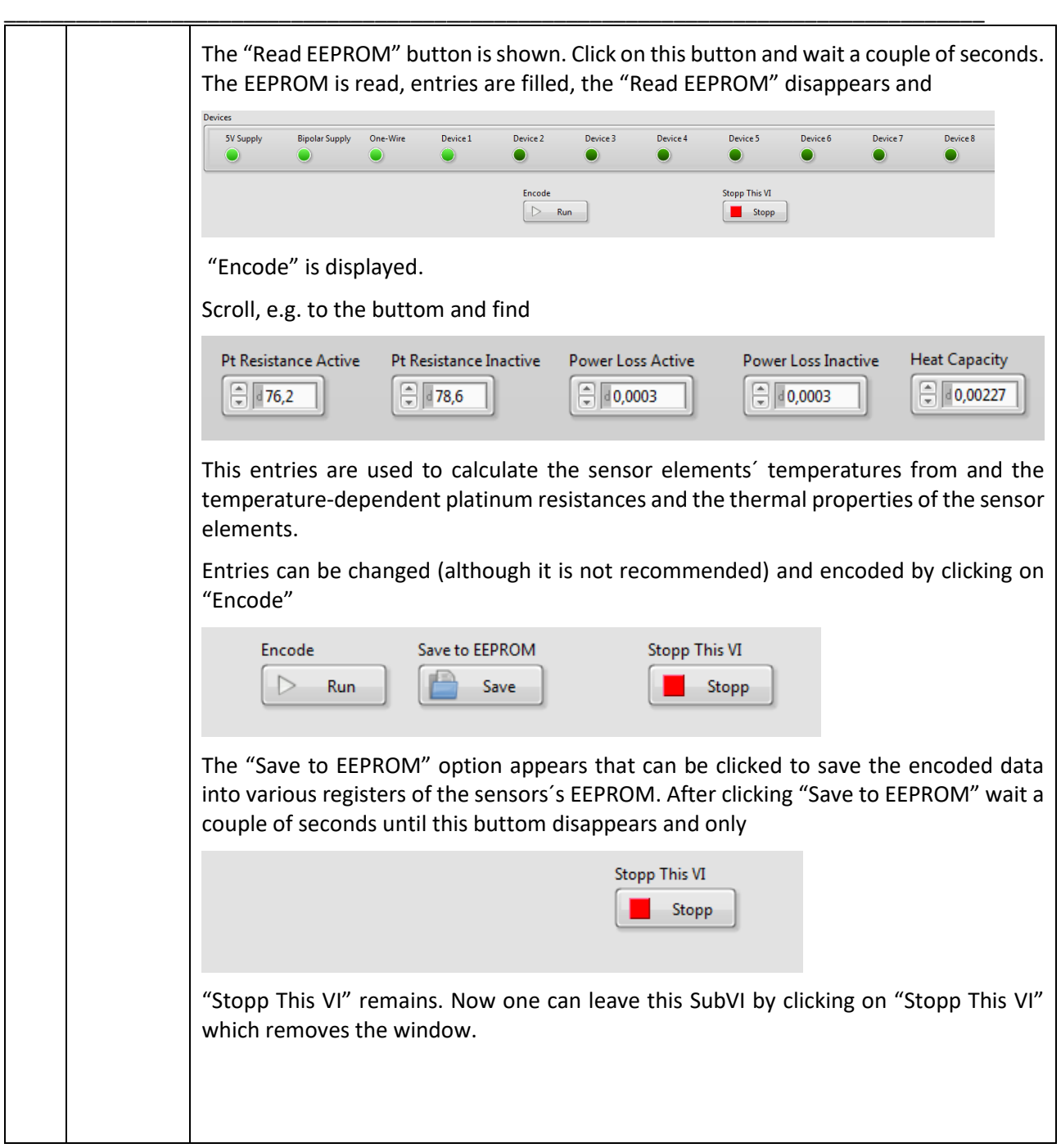

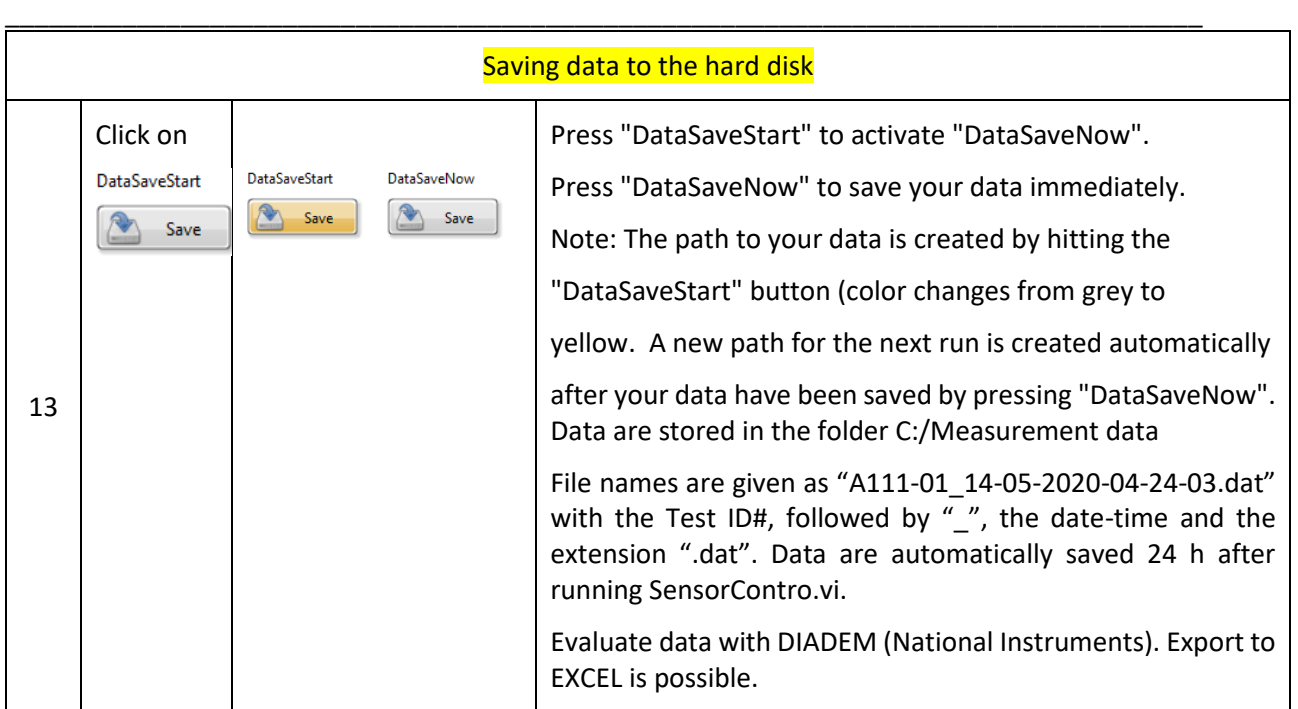

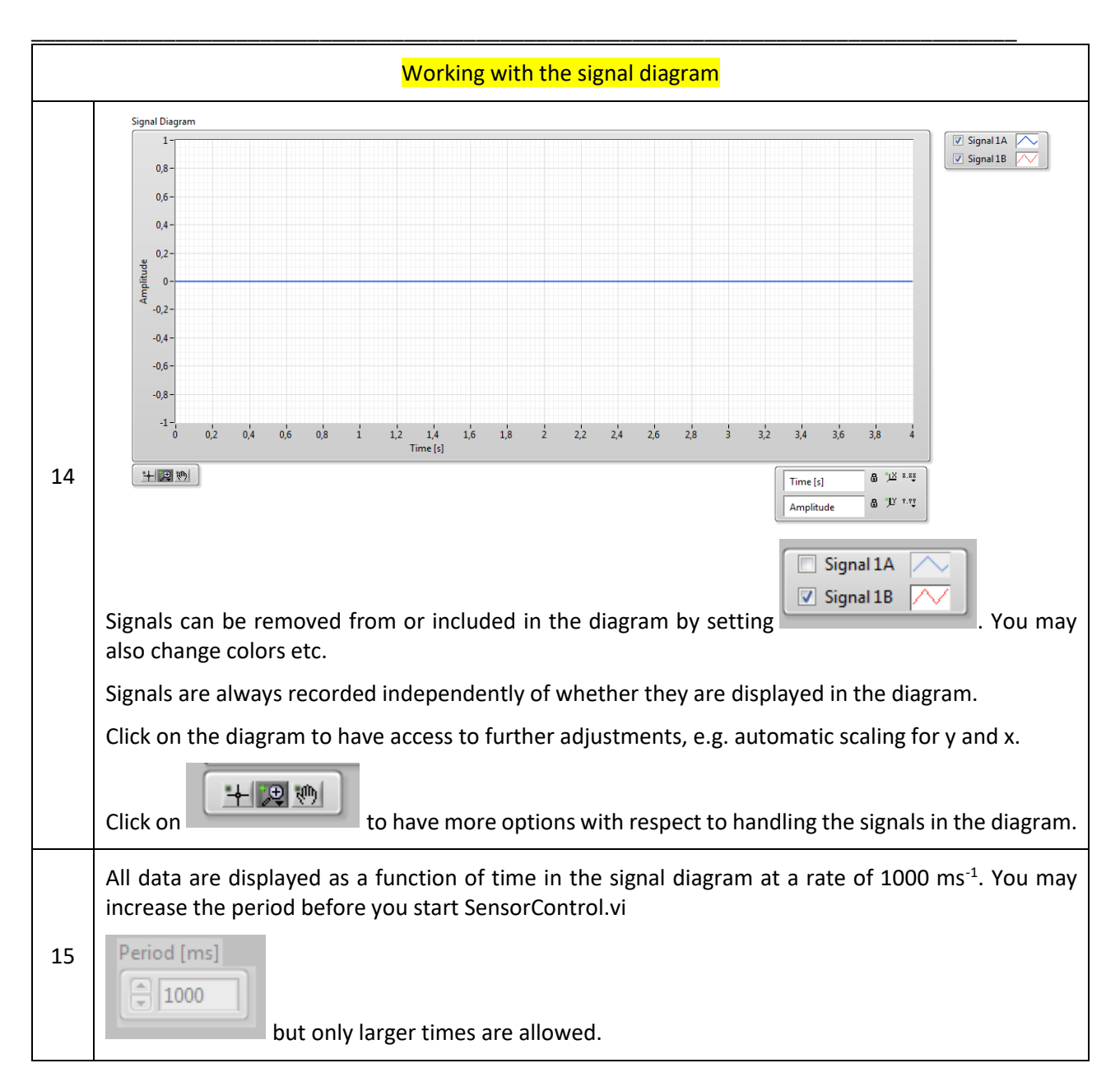

# <span id="page-16-0"></span>9. ORDERING INFORMATION

TempSens 3.1

### <span id="page-16-1"></span>10.PACKAGING/SHIPPING INFORMATION

This item is shipped individually in an ESD box.

# <span id="page-17-0"></span>11.NOTES

### <span id="page-18-0"></span>12.WORLDWIDE SALES AND CUSTOMER SUPPORT

ALDERS electronic GmbH Arnoldstraße 19 , 47906 Kempen (Germany) sales@alders.de [+49 2152 8955-230](mailto: +49%202152%208955-210)